## **auth**

## Description

Core\Auth\User **auth**()

Using our **auth()** function will give you access to our core authentication class.

## Examples

```
<?php
route('/foo', function() {
    // Check if a user is logged in
   if (auth()->isLoggedIn()) {
      echo "Hello logged in user!";
    }
   // Check if the user is an admin
   if (auth()->isAdmin()) {
       echo "Hello Admin!";
    }
});
route('/bar', function() {
    // This will redirect the user if they are not logged in
   auth()->membersOnly();
});
```
## Methods

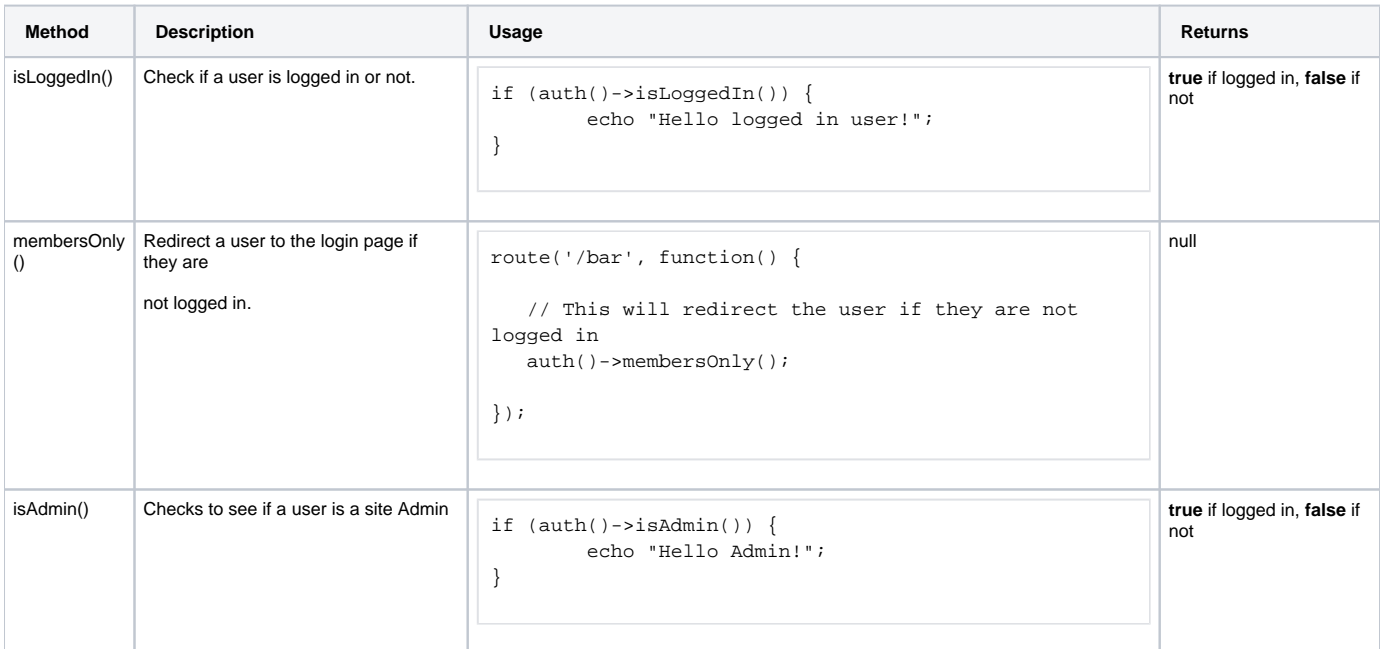